# A semi-Lagrangian AMR scheme for 2D transport problems in conservation form

Pep Mulet Mestre, Francesco Vecil

Universitat de València

WONAPDE, Concepción (Chile), 16 January 2013

## **Outline**

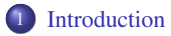

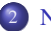

2 [Numerical tools](#page-6-0)

- [Multiresolution framework](#page-6-0)
- **•** [Time integration](#page-15-0)

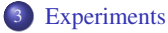

- **•** [Introduction](#page-22-0)
- [1D tests](#page-24-0)
- [2D tests](#page-27-0)

# Motivation

<span id="page-2-0"></span>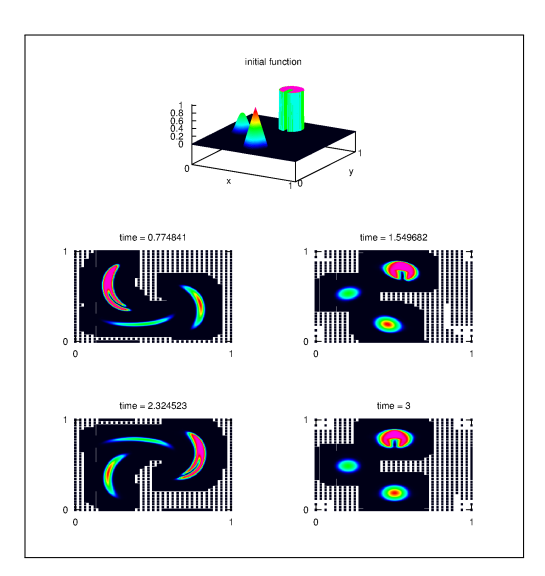

No need for fine meshing everywhere in the domain.

⇓

Refine only where the important information is.

## Equations

In dimension *N*, transport equations written in conservtion form:

$$
\frac{\partial u}{\partial t} + \text{div}_x \left[ \boldsymbol{a}(t, \boldsymbol{x}) u \right] = 0, \qquad u(0, \boldsymbol{x}) = u^0(\boldsymbol{x}), \qquad (t, \boldsymbol{x}) \in \mathbb{R}_{\geq 0} \times \Omega,
$$

 $\Omega = \prod_{n=1}^{N} [(x_n)_{\text{min}}, (x_n)_{\text{max}}]$  is the domain,  $\boldsymbol{a}: \mathbb{R}_{\geq 0} \times \Omega \to \mathbb{R}^N$  is the advection field.

The three-dimensional Vlasov-Maxwell equation

$$
\frac{\partial f}{\partial t} + v(\mathbf{p}) \cdot \frac{\partial f}{\partial x} + F \cdot \frac{\partial f}{\partial \mathbf{p}} = 0, \quad v(\mathbf{p}) := \frac{\mathbf{p}}{m\sqrt{1 + \frac{|\mathbf{p}|^2}{m^2 c^2}}}, \quad F := -e(E + v(\mathbf{p}) \wedge B),
$$

describes the evolution of  $f(t, x, p)$ , typically representing the concentration of electrons or holes at position *x* and momentum *p*.

<span id="page-3-0"></span>Shocks, large gradients, filamentation, microscopic structures.

## Framework

### Equations

In dimension *N*, transport equations written in conservtion form:

$$
\frac{\partial u}{\partial t} + \text{div}_x \left[ \mathbf{a}(t, \mathbf{x}) u \right] = 0, \qquad u(0, \mathbf{x}) = u^0(\mathbf{x}), \qquad (t, \mathbf{x}) \in \mathbb{R}_{\geq 0} \times \Omega,
$$
\n
$$
\Omega = \prod_{n=1}^N \left[ (x_n)_{\text{min}}, (x_n)_{\text{max}} \right] \text{ is the domain, } \mathbf{a} : \mathbb{R}_{\geq 0} \times \Omega \to \mathbb{R}^N \text{ is the advection field.}
$$

### Example

The three-dimensional Vlasov-Maxwell equation

$$
\frac{\partial f}{\partial t} + v(\mathbf{p}) \cdot \frac{\partial f}{\partial \mathbf{x}} + \mathbf{F} \cdot \frac{\partial f}{\partial \mathbf{p}} = 0, \quad v(\mathbf{p}) := \frac{\mathbf{p}}{m\sqrt{1 + \frac{|\mathbf{p}|^2}{m^2 c^2}}}, \quad \mathbf{F} := -e(\mathbf{E} + v(\mathbf{p}) \wedge \mathbf{B}),
$$

describes the evolution of  $f(t, x, p)$ , typically representing the concentration of electrons or holes at position *x* and momentum *p*.

<span id="page-4-0"></span>Shocks, large gradients, filamentation, microscopic structures.

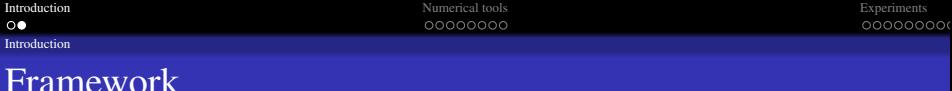

### Equations

In dimension *N*, transport equations written in conservtion form:

$$
\frac{\partial u}{\partial t} + \text{div}_x \left[ \boldsymbol{a}(t, \boldsymbol{x}) u \right] = 0, \qquad u(0, \boldsymbol{x}) = u^0(\boldsymbol{x}), \qquad (t, \boldsymbol{x}) \in \mathbb{R}_{\geq 0} \times \Omega,
$$
\n
$$
\Omega = \prod_{n=1}^N [(x_n)_{\text{min}}, (x_n)_{\text{max}}] \text{ is the domain, } \boldsymbol{a} : \mathbb{R}_{\geq 0} \times \Omega \to \mathbb{R}^N \text{ is the advection field.}
$$

### Example

The three-dimensional Vlasov-Maxwell equation

$$
\frac{\partial f}{\partial t} + v(\mathbf{p}) \cdot \frac{\partial f}{\partial \mathbf{x}} + \mathbf{F} \cdot \frac{\partial f}{\partial \mathbf{p}} = 0, \quad v(\mathbf{p}) := \frac{\mathbf{p}}{m\sqrt{1 + \frac{|\mathbf{p}|^2}{m^2 c^2}}}, \quad \mathbf{F} := -e(\mathbf{E} + v(\mathbf{p}) \wedge \mathbf{B}),
$$

describes the evolution of  $f(t, x, p)$ , typically representing the concentration of electrons or holes at position *x* and momentum *p*.

### Features

<span id="page-5-0"></span>Shocks, large gradients, filamentation, microscopic structures.

## **Outline**

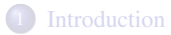

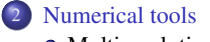

• [Multiresolution framework](#page-6-0)

**•** [Time integration](#page-15-0)

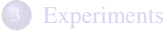

- **·** [Introduction](#page-22-0)
- [1D tests](#page-24-0)
- <span id="page-6-0"></span>• [2D tests](#page-27-0)

### Resolution levels

We define  $L + 1$  resolution levels: the coarsest is  $\ell = 0$ , the finest  $\ell = L$ . In 1D, the meshes are

$$
x_{\ell,j} = x_{\min} + j\Delta x_{\ell}, \qquad \Delta x_{\ell} = \frac{x_{\max} - x_{\min}}{2^{\ell} N_0}.
$$

The  $\ell$ -grid at time  $t^n$  is

$$
G_{\ell}^n = \{x_{\ell,j}\}_{j \in \mathcal{G}_{\ell}^n}.
$$

<span id="page-7-0"></span>We are interested in

$$
\mathcal{G}_\ell^n \subseteq \prod_{i=1}^N \{0,\ldots,N_{i,\ell}\}.
$$

### Resolution levels

We define  $L + 1$  resolution levels: the coarsest is  $\ell = 0$ , the finest  $\ell = L$ . In 1D, the meshes are

$$
x_{\ell,j} = x_{\min} + j\Delta x_{\ell}, \qquad \Delta x_{\ell} = \frac{x_{\max} - x_{\min}}{2^{\ell} N_0}.
$$

### **Grid**

The  $\ell$ -grid at time  $t^n$  is

$$
G_{\ell}^n = \{x_{\ell,j}\}_{j \in \mathcal{G}_{\ell}^n}.
$$

<span id="page-8-0"></span>We are interested in

$$
\mathcal{G}_{\ell}^n \subseteq \prod_{i=1}^N \{0,\ldots,N_{i,\ell}\}.
$$

### Nesting condition

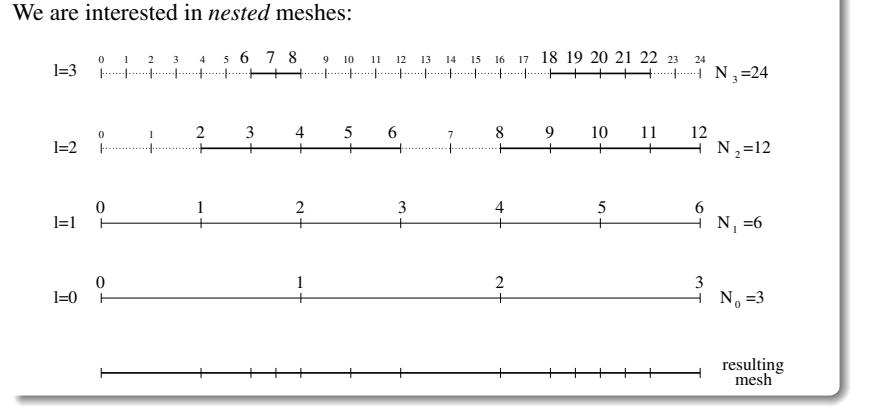

<span id="page-9-0"></span>Ghost points are added outside the  $\ell$ -grids to take into account the boundary

### Nesting condition

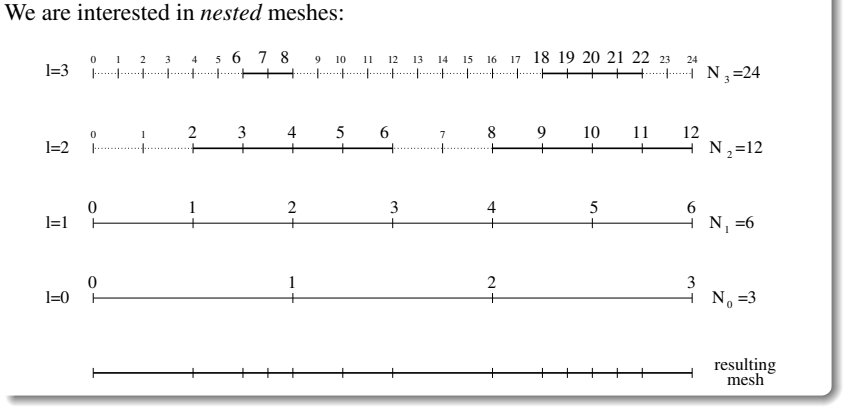

### Ghost points

<span id="page-10-0"></span>Ghost points are added outside the  $\ell$ -grids to take into account the boundary conditions for the time integration.

## The grid selection is based on two criteria: *prediction* and *gradient*.

Let  $\{u_{\ell,j}\}_{j\in\mathcal{G}_{\ell}^n}$  the point values at reslution level  $\ell$ . Let  $p[u_{\ell}]$  an interpolator at resolution level  $\ell$ . We keep point  $x_{\ell,j}$  for refinement if

 $|p[u_{\ell-1}](x_{\ell,i}) - u_{\ell,i}| > \tau_p.$ 

We estimate the gradient at point  $x_{\ell,i}$  by means of the discrete gradient computed at resolution level  $\ell - 1$ : if it is over a certain tolerance parameter  $\tau_{d,\ell-1}$ , then point *x*<sub> $\ell$ </sub>,

<span id="page-11-0"></span>Once the grid has been selected, reconstruct by means of an interpolator the point

The grid selection is based on two criteria: *prediction* and *gradient*.

## The *prediction* criterion

Let  $\{u_{\ell,j}\}_{j\in\mathcal{G}_{\ell}^n}$  the point values at reslution level  $\ell$ . Let  $p[u_{\ell}]$  an interpolator at resolution level  $\ell$ . We keep point  $x_{\ell,j}$  for refinement if

 $|p[u_{\ell-1}](x_{\ell,i}) - u_{\ell,i}| > \tau_p.$ 

We estimate the gradient at point  $x_{\ell,i}$  by means of the discrete gradient computed at resolution level  $\ell - 1$ : if it is over a certain tolerance parameter  $\tau_{d,\ell-1}$ , then point *x*<sub> $\ell$ </sub>,

<span id="page-12-0"></span>Once the grid has been selected, reconstruct by means of an interpolator the point

The grid selection is based on two criteria: *prediction* and *gradient*.

## The *prediction* criterion

Let  $\{u_{\ell,j}\}_{j\in\mathcal{G}_{\ell}^n}$  the point values at reslution level  $\ell$ . Let  $p[u_{\ell}]$  an interpolator at resolution level  $\ell$ . We keep point  $x_{\ell,j}$  for refinement if

 $|p[u_{\ell-1}](x_{\ell,i}) - u_{\ell,i}| > \tau_p.$ 

### The *gradient* criterion

We estimate the gradient at point  $x_{\ell,j}$  by means of the discrete gradient computed at resolution level  $\ell - 1$ : if it is over a certain tolerance parameter  $\tau_{d,\ell-1}$ , then point  $x_{\ell,i}$ is selected for refinement.

<span id="page-13-0"></span>Once the grid has been selected, reconstruct by means of an interpolator the point

The grid selection is based on two criteria: *prediction* and *gradient*.

## The *prediction* criterion

Let  $\{u_{\ell,j}\}_{j\in\mathcal{G}_{\ell}^n}$  the point values at reslution level  $\ell$ . Let  $p[u_{\ell}]$  an interpolator at resolution level  $\ell$ . We keep point  $x_{\ell,j}$  for refinement if

$$
|p[u_{\ell-1}](x_{\ell,j})-u_{\ell,j}|>\tau_p.
$$

### The *gradient* criterion

We estimate the gradient at point  $x_{\ell,i}$  by means of the discrete gradient computed at resolution level  $\ell - 1$ : if it is over a certain tolerance parameter  $\tau_{d,\ell-1}$ , then point  $x_{\ell,i}$ is selected for refinement.

### Reconstruction

<span id="page-14-0"></span>Once the grid has been selected, reconstruct by means of an interpolator the point values that are not assigned yet.

## **Outline**

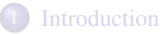

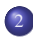

## 2 [Numerical tools](#page-6-0)

- **[Multiresolution framework](#page-6-0)**
- [Time integration](#page-15-0)

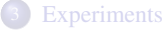

### **·** [Introduction](#page-22-0)

- [1D tests](#page-24-0)
- <span id="page-15-0"></span>• [2D tests](#page-27-0)

# 1D semi-Lagrangian strategy

Characteristic-based solution

The solution to the PDE

$$
\frac{\partial u}{\partial t} + \frac{\partial}{\partial x} (a(t, x)u) = 0, \qquad u(t = 0, x) = u^{0}(x)
$$

is given by  $u(t, x) = u(s, \mathcal{X}(s; t, x)) J(s; t, x),$ 

with  $\mathcal{X}(s; t, x)$  the characteristic at time *s*, starting from *x* at time *t*:

$$
\frac{d\mathcal{X}(s;t,x)}{ds} = a(s,\mathcal{X}(s;t,x)), \qquad \mathcal{X}(t;t,x) = x, J(s;t,x) := \frac{\partial \mathcal{X}(s;t,x)}{\partial x}.
$$

<span id="page-16-0"></span>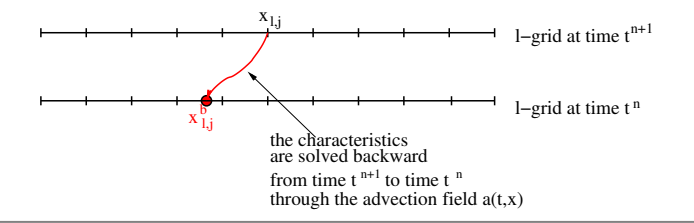

# 1D semi-Lagrangian strategy

### Constant-coefficient advection

If *a* is a real constant, then the solution of the characteristics is trivial

$$
\mathcal{X}(s;t,x) = x + a \cdot (s - t)
$$

### and

 $J(s; t, x) := 1.$ 

The local truncation error can be estimated

$$
E = \mathcal{O}\left(\Delta x_{\ell}^{2}\right) + \mathcal{O}\left(\Delta t^{s+1}\right),
$$

<span id="page-17-0"></span>Runge-Kutta). If the characteristics are solved exactly, then no order in time appears.

# 1D semi-Lagrangian strategy

### Constant-coefficient advection

If *a* is a real constant, then the solution of the characteristics is trivial

$$
\mathcal{X}(s;t,x) = x + a \cdot (s - t)
$$

and

 $J(s; t, x) := 1.$ 

### Error estimate

The local truncation error can be estimated

$$
E = \mathcal{O}\left(\Delta x_{\ell}^{2}\right) + \mathcal{O}\left(\Delta t^{s+1}\right),
$$

<span id="page-18-0"></span>where *s* is the order of the integrator used to solve the characteristics (for example, Runge-Kutta). If the characteristics are solved exactly, then no order in time appears.

## The 2D case

### Grid hierarchy and selection

We do not give details, but we apply strategies similar to the 1D case.

We solve the 2D PDE

$$
\frac{\partial u}{\partial t} + \frac{\partial}{\partial x_1} (a_1 u) + \frac{\partial}{\partial x_2} (a_2 u) = 0
$$

by splitting the  $(x_1, x_2)$ -domain thanks to the second-order Strang scheme:

- Solve for a  $\frac{\Delta t}{2}$  time step  $\frac{\partial u}{\partial t} + \frac{\partial}{\partial x_1} (a_1 u) = 0;$
- Solve for a  $\Delta t$  time step  $\frac{\partial u}{\partial t} + \frac{\partial}{\partial x_2} (a_2 u) = 0;$
- Solve for a  $\frac{\Delta t}{2}$  time step  $\frac{\partial u}{\partial t} + \frac{\partial}{\partial x_1} (a_1 u) = 0$ .

<span id="page-19-0"></span>

$$
E = \mathcal{O}(\Delta x_{1,\ell}^2) + \mathcal{O}(\Delta x_{2,\ell}^2) + \mathcal{O}\left(\Delta t^{\min(s+1,3)}\right)
$$

## The 2D case

### Grid hierarchy and selection

We do not give details, but we apply strategies similar to the 1D case.

### The 2D PDE

We solve the 2D PDE

$$
\frac{\partial u}{\partial t} + \frac{\partial}{\partial x_1} (a_1 u) + \frac{\partial}{\partial x_2} (a_2 u) = 0
$$

by splitting the  $(x_1, x_2)$ -domain thanks to the second-order Strang scheme:

- Solve for a  $\frac{\Delta t}{2}$  time step  $\frac{\partial u}{\partial t} + \frac{\partial}{\partial x_1} (a_1 u) = 0;$
- Solve for a  $\Delta t$  time step  $\frac{\partial u}{\partial t} + \frac{\partial}{\partial x_2} (a_2 u) = 0;$
- Solve for a  $\frac{\Delta t}{2}$  time step  $\frac{\partial u}{\partial t} + \frac{\partial}{\partial x_1} (a_1 u) = 0$ .

<span id="page-20-0"></span>

$$
E = \mathcal{O}(\Delta x_{1,\ell}^2) + \mathcal{O}(\Delta x_{2,\ell}^2) + \mathcal{O}\left(\Delta t^{\min(s+1,3)}\right)
$$

## The 2D case

### Grid hierarchy and selection

We do not give details, but we apply strategies similar to the 1D case.

### The 2D PDE

We solve the 2D PDE

$$
\frac{\partial u}{\partial t} + \frac{\partial}{\partial x_1} (a_1 u) + \frac{\partial}{\partial x_2} (a_2 u) = 0
$$

by splitting the  $(x_1, x_2)$ -domain thanks to the second-order Strang scheme:

- Solve for a  $\frac{\Delta t}{2}$  time step  $\frac{\partial u}{\partial t} + \frac{\partial}{\partial x_1} (a_1 u) = 0;$
- Solve for a  $\Delta t$  time step  $\frac{\partial u}{\partial t} + \frac{\partial}{\partial x_2} (a_2 u) = 0;$
- Solve for a  $\frac{\Delta t}{2}$  time step  $\frac{\partial u}{\partial t} + \frac{\partial}{\partial x_1} (a_1 u) = 0$ .

### Error estimate

<span id="page-21-0"></span>The Strang splitting constrains the accuracy:

$$
E = \mathcal{O}(\Delta x_{1,\ell}^2) + \mathcal{O}(\Delta x_{2,\ell}^2) + \mathcal{O}\left(\Delta t^{\min(s+1,3)}\right).
$$

# **Outline**

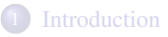

## [Numerical tools](#page-6-0)

- **[Multiresolution framework](#page-6-0)**
- **•** [Time integration](#page-15-0)

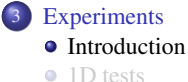

- 
- <span id="page-22-0"></span>• [2D tests](#page-27-0)

Goals

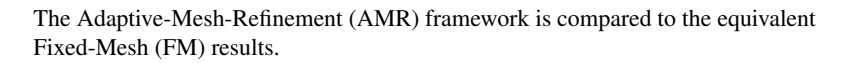

<span id="page-23-0"></span>Of course, AMR cannot be more accurate than FM. Rather, it achieves faster computational times in exchange of a loss of precision.

# **Outline**

## **[Introduction](#page-2-0)**

- [Numerical tools](#page-6-0)
	- **[Multiresolution framework](#page-6-0)**
	- **•** [Time integration](#page-15-0)

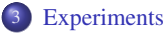

- **·** [Introduction](#page-22-0)
- [1D tests](#page-24-0)
- <span id="page-24-0"></span>• [2D tests](#page-27-0)

[1D tests](#page-25-0)

[Introduction](#page-2-0) **[Experiments](#page-22-0)** [Numerical tools](#page-6-0) **Numerical tools Experiments** 

## Variable-coefficient advection

<span id="page-25-0"></span>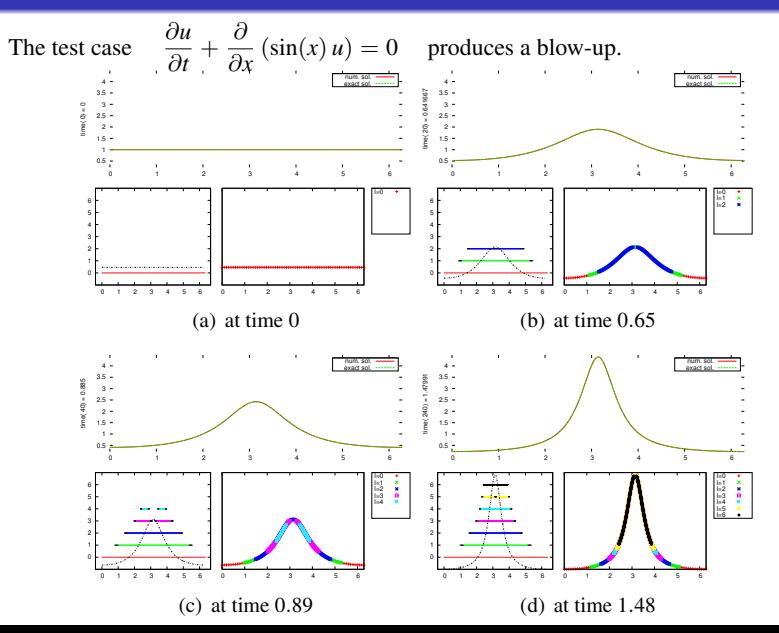

# Variable-coefficient advection

## Speedup

### For parameters

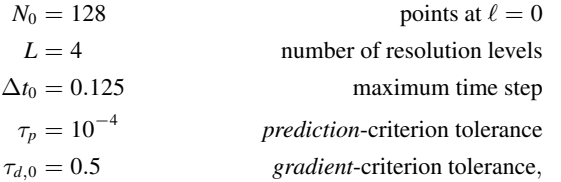

<span id="page-26-0"></span>AMR reaches a speedup of 35 times with respect to the equivalently-resolved FM, with a loss of precision from 10<sup>-9</sup> to roughly 10<sup>-6</sup> (the *L*<sup>2</sup>-error w.r.t. the analytical solution).

## **Outline**

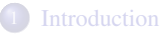

## [Numerical tools](#page-6-0)

- **[Multiresolution framework](#page-6-0)**
- **•** [Time integration](#page-15-0)

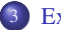

### 3 [Experiments](#page-22-0)

- **·** [Introduction](#page-22-0)
- [1D tests](#page-24-0)
- <span id="page-27-0"></span>• [2D tests](#page-27-0)

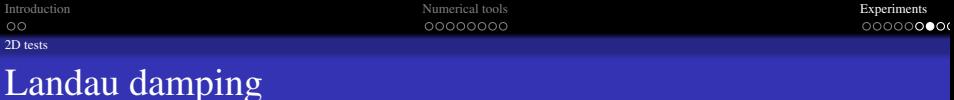

### Vlasov-Poisson

The system reads 
$$
\frac{\partial f}{\partial t} + v \frac{\partial f}{\partial x} + E \frac{\partial f}{\partial y} = 0, \quad \frac{\partial E}{\partial x} = 1 - \int_{\mathbb{R}} f(t, x, v) dv
$$

completed by periodic b.c. The Landau damping is

$$
f^{0}(x,v) = \frac{e^{-\frac{v^{2}}{2}}}{\sqrt{2\pi}} (1 + 0.5 \cdot \cos(0.5 \cdot x)), \quad \Omega = \left[0, \frac{2\pi}{0.5}\right] \times [-9, 9].
$$

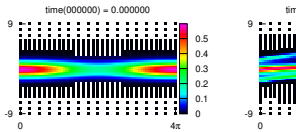

time(000060) = 4.952000

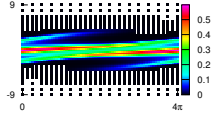

<span id="page-28-0"></span>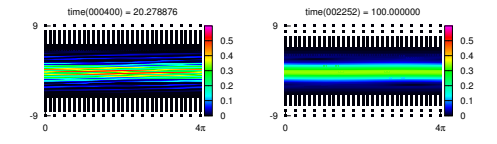

# Landau damping

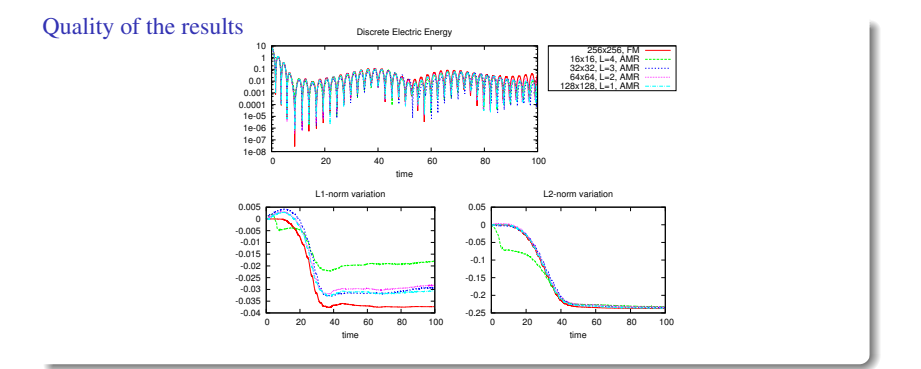

<span id="page-29-0"></span>We fix parameters  $N_{1,0} = N_{2,0} = 32, L = 3, \tau_{d,0} = 0.5$ . The speedups:

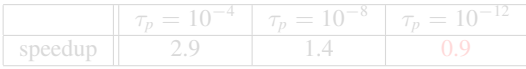

# Landau damping

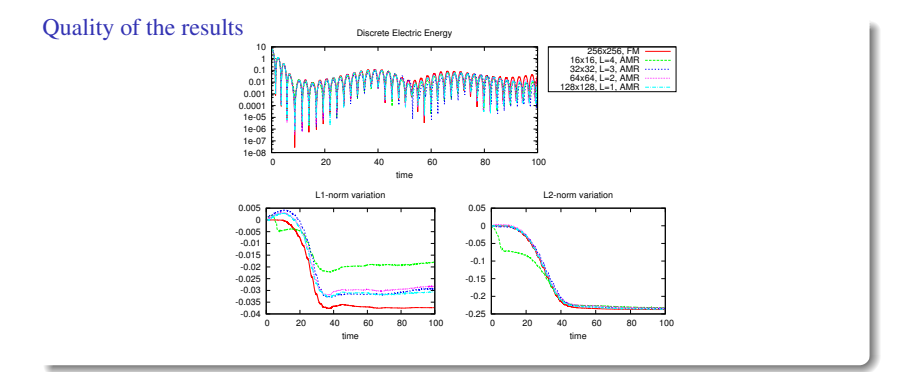

### Speedup

<span id="page-30-0"></span>We fix parameters  $N_{1,0} = N_{2,0} = 32, L = 3, \tau_{d,0} = 0.5$ . The speedups:

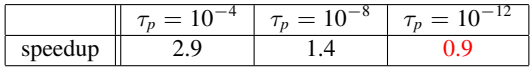

[2D tests](#page-31-0)

[Introduction](#page-2-0) **[Experiments](#page-22-0)** [Numerical tools](#page-6-0) **Numerical tools Experiments** 

# Deformation flows

The system

$$
\frac{\partial f}{\partial t} + \frac{\partial}{\partial x} \left[ \sin^2(\pi x) \sin(2\pi y) g(t) f \right] + \frac{\partial}{\partial y} \left[ -\sin^2(\pi y) \sin(2\pi x) g(t) f \right] = 0, \quad (x, y) \in [0, 1]^2,
$$

<span id="page-31-0"></span>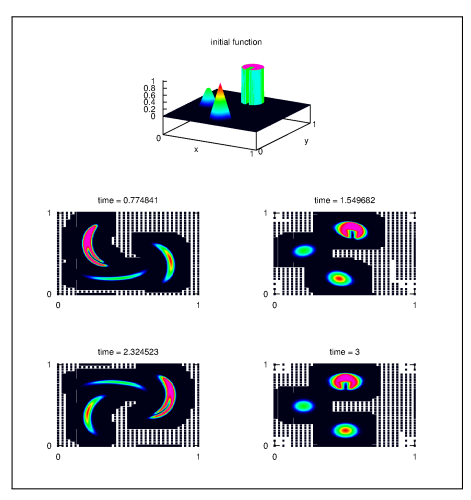

for  $g(t) = \cos\left(\frac{\pi t}{T}\right)$ *T* , periodically recovers the initial datum after alternate clockwise and counterclockwise twistings.

# Deformation flows

### The ODE integrator for the characteristics

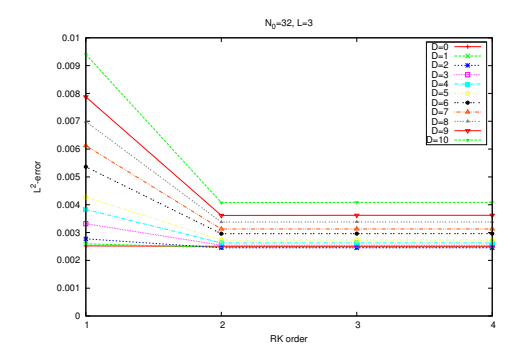

As announced by the error estimate

$$
E = \mathcal{O}(\Delta x_{1,\ell}^2) + \mathcal{O}(\Delta x_{2,\ell}^2) + \mathcal{O}\left(\Delta t^{\min(s+1,3)}\right)
$$

<span id="page-32-0"></span>the Strang-splitting order constrains the accuracy.

# Kelvin-Hemlholtz instabilities

### The model

The *guiding-center* model (omitting some details)

$$
\frac{\partial \rho}{\partial t} + \frac{\partial}{\partial x_1} \left[ \frac{\partial \Phi}{\partial x_2} \rho \right] + \frac{\partial}{\partial x_2} \left[ -\frac{\partial \Phi}{\partial x_1} \rho \right] = 0, \qquad \Delta_{x_1, x_2} \Phi = \rho,
$$

for initial condition  $\rho(0, x_1, x_2) = 1.5$  sech  $\left(\frac{x_2}{0.6}\right)$ 0.9  $\Big) \cdot (1 + 0.08 \sin (2kx_1))$ , periodic  $x_1$ - and Dirichlet  $x_2$ -boundaries, produces vortices and filamentation.

<span id="page-33-0"></span>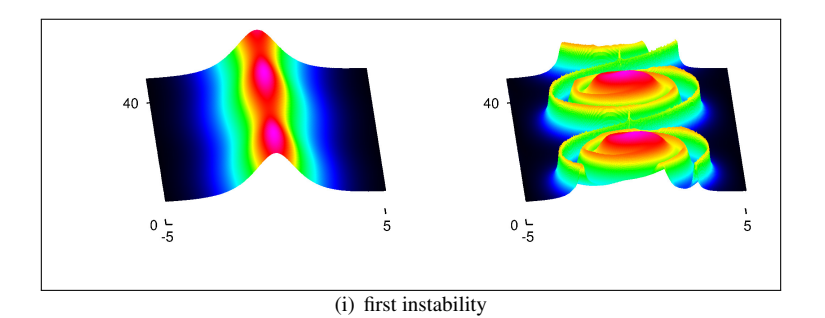

[2D tests](#page-34-0)

[Introduction](#page-2-0) **[Experiments](#page-22-0)** [Numerical tools](#page-6-0) **Numerical tools Experiments** 

# Kelvin-Hemlholtz instabilities

<span id="page-34-0"></span>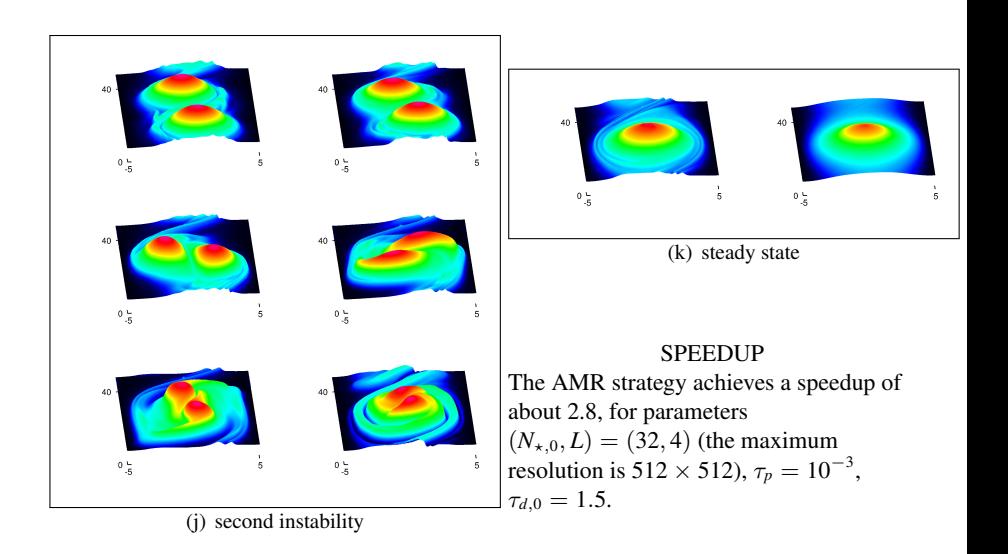

# <span id="page-35-0"></span>THANK YOU! GRACIAS! GRAZIE! MERCI!